STAT588/BIOL588: Genomic Data Science Lecture 13: Processing Microarray Data

Dr. Yen-Yi Ho (hoyen@stat.sc.edu)

K ロ ▶ K @ ▶ K 할 ▶ K 할 ▶ | 할 | © 9 Q @

اكالمساكا

### Objectives of Lecture 13

- $\blacktriangleright$  Structures of Genomic Data
- ▶ Quality Assessment
	- $\blacktriangleright$  Visualizations for Quality control
- $\blacktriangleright$  Preprocessing
	- **Background Correction**
	- $\blacktriangleright$  Normalization
	- **Probe Level Data Summarization**

 $\qquad \qquad \exists \quad \mathbf{1} \in \mathbb{R} \rightarrow \mathbf{1} \in \mathbb{R} \rightarrow \mathbf{1} \oplus \mathbf{1} \rightarrow \mathbf{1} \oplus \mathbf{1} \rightarrow \mathbf{1} \oplus \mathbf{1} \rightarrow \mathbf{1} \oplus \mathbf{1} \rightarrow \mathbf{1} \oplus \mathbf{1} \oplus \mathbf{1} \oplus \mathbf{1} \oplus \mathbf{1} \oplus \mathbf{1} \oplus \mathbf{1} \oplus \mathbf{1} \oplus \mathbf{1} \oplus \mathbf{1} \oplus \mathbf{1} \oplus \mathbf{1} \oplus \math$ 

 $2Q$ 

### <span id="page-2-0"></span>After Background Correction: Normalization

Purpose

- $\blacktriangleright$  Remove the effect of technical variation across chips
- $\blacktriangleright$  For example: scanner settings, amount of hybridized target mRNA

**KORK EXTERNE PROVIDE** 

### <span id="page-3-0"></span>Batch Effect

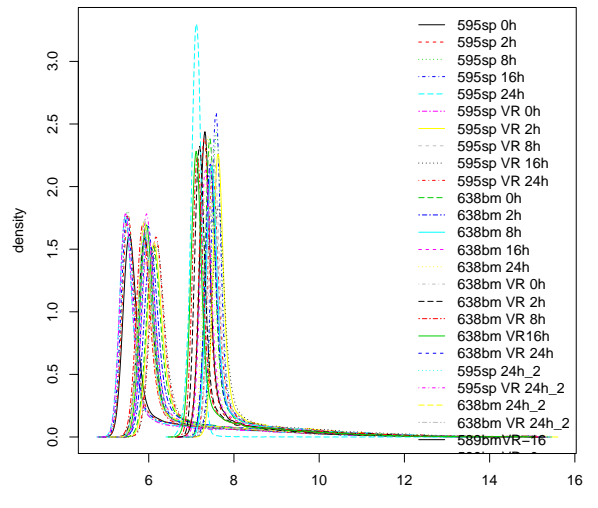

log2 intensity

メロトメ 御 トメ 差 トメ 差 ト

重

 $299$ 

### Batch Effect

<span id="page-4-0"></span>اكالمساكا

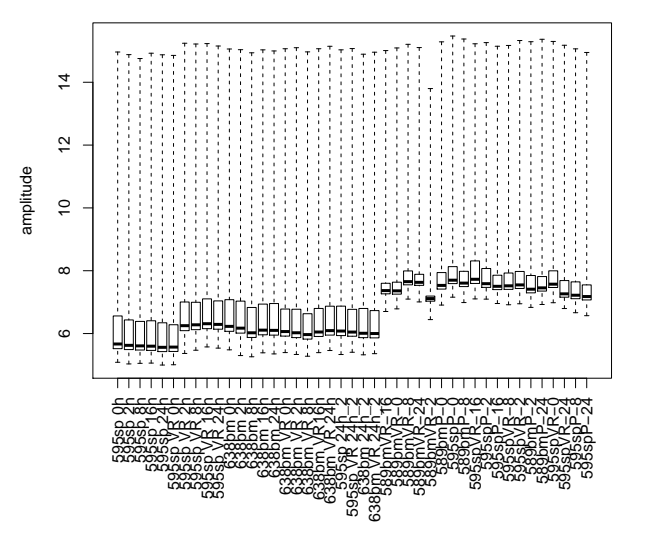

メロトメ 倒 トメ きょくきょ

È

 $2Q$ 

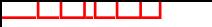

### Replicate Data

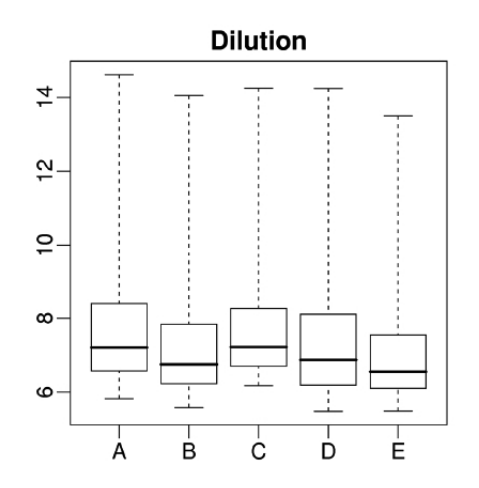

メロトメ部 トメミトメモト

重

 $299$ 

### Here different scanner were used

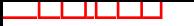

### Replicate Data

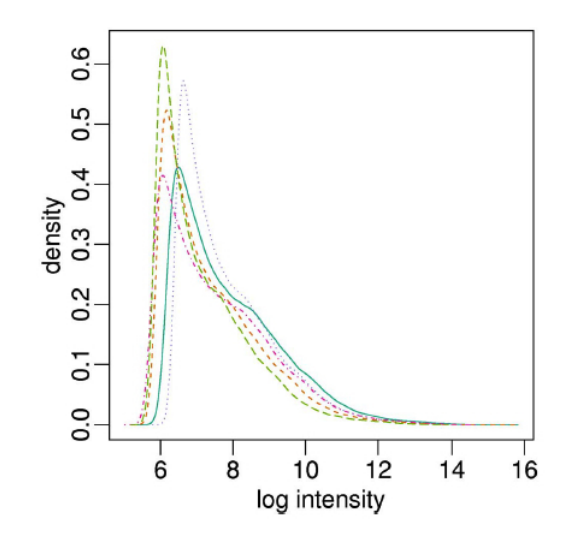

### Scatter Plot

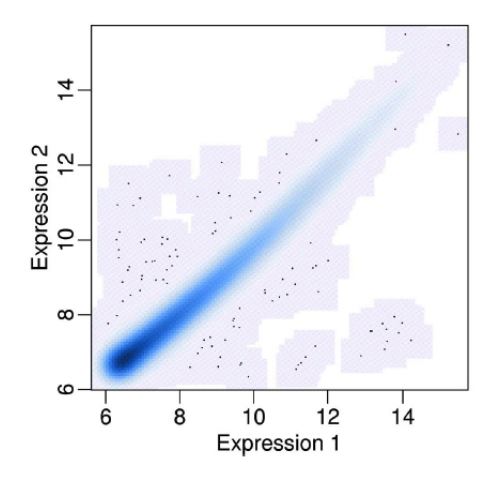

 $2Q$  $\leftarrow \Box \rightarrow \neg \leftarrow \Box \overline{\partial} \rightarrow \neg \leftarrow$ È ä 경기 Ε Ŷ.

### Intensity Effect

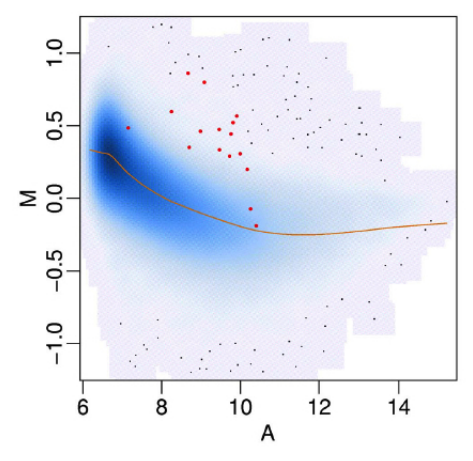

 $\iff \bullet \in \mathbb{R}^{n} \rightarrow \mathbb{R}$ 

 $\bar{A}$ È É b. Ε  $2Q$ 

$$
M = \log P_1 - \log P_2
$$
  

$$
A = (\log P_1 + \log P_2)/2
$$

### Quantile Normalization

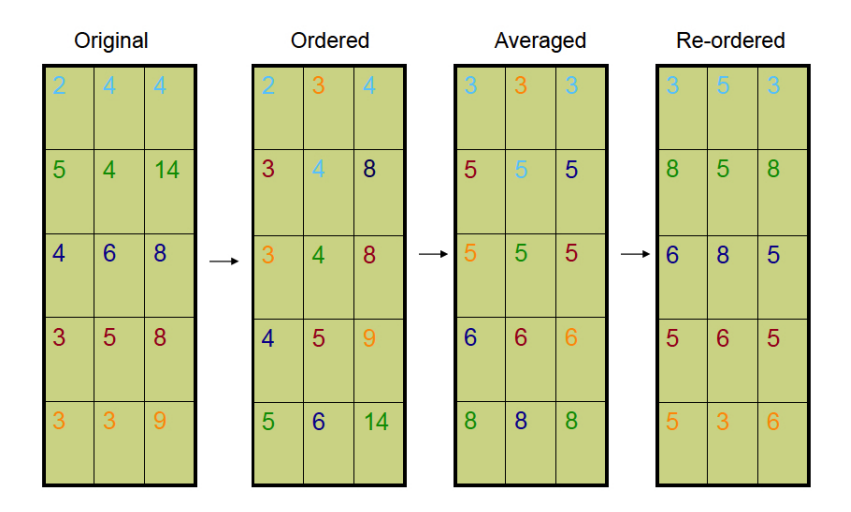

Assumption: same probe-level intensity distribution across chips

イロト イ部 トイをトイをトーを

 $2990$ 

### After Quantile Normalization

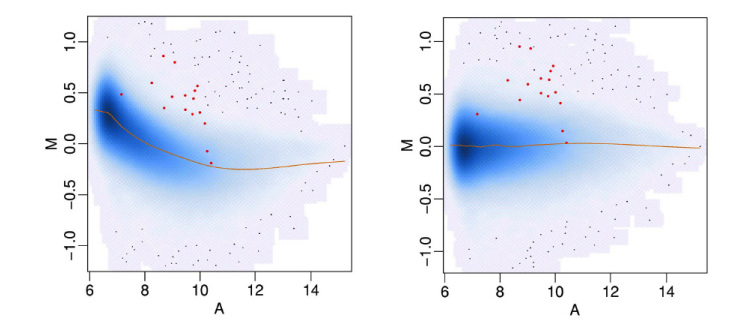

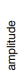

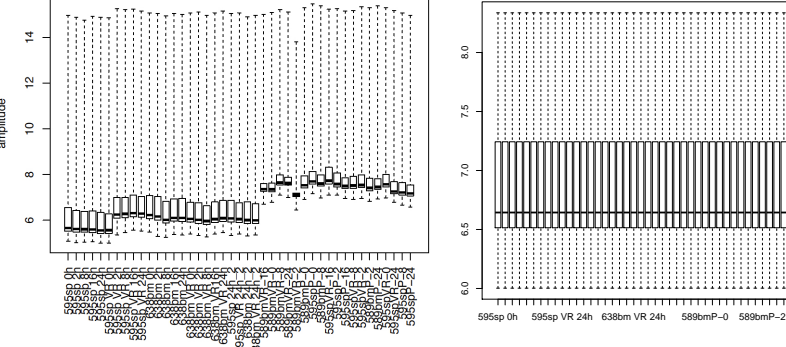

 $4$  ロ ト イ ロ ト イ ヨ ト

つへへ

Þ

### Batch Effect

اكالمساكا

### **Outlines**

- $\blacktriangleright$  Structures of Genomic Data
- ▶ Quality Assessment
	- $\blacktriangleright$  Visualizations for Quality control
- $\blacktriangleright$  Preprocessing
	- **Background Correction**
	- $\blacktriangleright$  Normalization
	- **In Probe Level Data Summarization**

K ロ ▶ K 個 ▶ K 할 ▶ K 할 ▶ (할 수 있어)

## Probe specific background effect

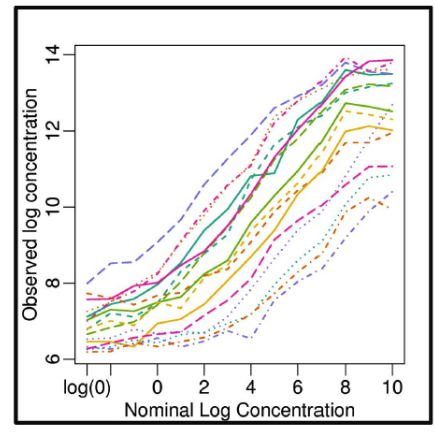

Each probe has its own  $\alpha$ !

اكالمساكا

### RMA: Summarization

The Robust Multi-Array Average (RMA) model

$$
Y_{ij} = \alpha_j + \beta_i + \epsilon_{ij},
$$

and  $\sum_{i=1}^{I} \alpha_i = 0$ . **Where**  $Y_{ii}$  is log<sub>2</sub> background-adjusted and normalized PM intensity,  $\beta_i$  is the expression level of gene for chip i,  $\alpha_j$  is a probe effect.

• Then use robust regression method to estimate values

**KORKARA REPASA DA VOCA** 

# R Code

```
>library("CLL")
>CLLrma \leftarrow rma(CLLB)>\epsilon <- exprs(CLLrma)
>dim(e)>dim(CLLrma)
```
イロト イ母 トイミト イミト ニヨー りんぴ

### Exercise: Homework 7 (3) (4) (5)

1. Download CEL files from GSE18088 at gene expression omnibus (http://www.ncbi.nlm.nih.gov/geo/) 2. Normalize data in the study Hint: library(oligo) library(siggenes) library(limma) library(pd.hg.u133.plus.2) library(hgu133plus2.db) library(hgu133a.db) exprs

 $\mathbf{A} \equiv \mathbf{A} + \mathbf{A} + \mathbf{B} + \mathbf{A} + \mathbf{B} + \mathbf{A} + \mathbf{B} + \mathbf{A} + \mathbf{B} + \mathbf{A} + \mathbf{B} + \mathbf{A} + \mathbf{B} + \mathbf{A} + \mathbf{B} + \mathbf{A} + \mathbf{B} + \mathbf{A} + \mathbf{B} + \mathbf{A} + \mathbf{B} + \mathbf{A} + \mathbf{B} + \mathbf{A} + \mathbf{B} + \mathbf{A} + \mathbf{B} + \mathbf{A} + \mathbf{B} + \mathbf{A} + \math$ 

 $QQ$ 

rma